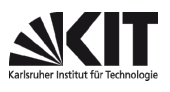

FAKULTÄT FÜR PHYSIK, Praktikum für Nebenfächler Nebenfächler

Versuch 48

Mikroskop

### Aufgaben:

- 1. Bestimmen Sie die Vergrößerung des Mikroskops für zwei verschiedene Objektive.
- 2. Eichen die die Okularskala Okularskala und messen Sie die Dicke eines Haares.
- 3. Messen Sie die Apertur eines der Objektive. Geben Sie das Auflösungsvermögen an.

#### Grundlagen:

Das Objektiv (Ob) mit der Brennweite f<sub>1</sub> entwirft in Abstand t (t = optische Tubuslänge, Abstand der inneren Brennebenen), gemessen von der inneren Objektivbrennebene aus, ein vergrößertes reelles inneren Brennebenen), gemessen von der inneren Objektivbrennebene aus, ein vergrößertes reelles<br>Bild des Gegenstandes, das sogenannte Zwischenbild Zb. Der Gegenstand befindet sich dicht vor der äußeren Objektivbrennebene. Das Zwischenbild wird mit dem als Lupe wirkenden Okular Ok, das die Brennweite f<sub>2</sub> hat, betrachtet.

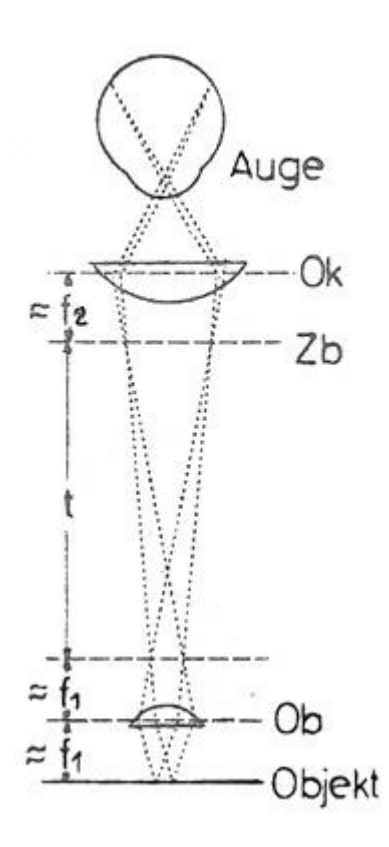

Die Vergrößerung v des Mikroskops wird definiert als:<br> $v = \frac{\epsilon_m}{n}$  (1)

$$
v = \frac{\epsilon_m}{\epsilon_0} \tag{1}
$$

 $\epsilon$ <sub>m</sub> ist der Sehwinkel mit Instrument,  $\epsilon$ <sub>0</sub> dagegen derjenige Sehwinkel, unter dem der Gegenstand in "deutlicher Sehweite" (s<sub>0</sub>=25cm) ohne<br>Instrument erscheint.<br>Das Verhältnis von Bildgröße zu Gegenstandsgröße heißt Abbildungs-Instrument erscheint.

Das Verhältnis von Bildgröße zu Gegenstandsgröße heißt Abbildungs-Maßstab $\beta$ .

Es ist 
$$
\beta_{Ob} = t/f_1
$$
 und  $\beta_{Ok} = s_0/f_2$  (Herleitung?).

Setzt man  $v = \beta$ , so gilt für die Gesamtvergrößerung des Mikroskops:

$$
v = \frac{t \cdot s_0}{f_1 \cdot f_2} \tag{2}
$$

Das Erkennen immer feinerer Einzelheiten eines Objektes gelingt nicht durch beliebiges Steigern der Vergrößerung. Die Beugung des Lichtes setzt eine kleinste noch auflösbare Struktur fest. Zwei Punkte erscheinen Das Erkennen immer feinerer Einzelheiten eines Objektes gelingt nicht durch beliebiges Steigern der Vergrößerung. Die Beugung des Lichtes setzt eine kleinste noch auflösbare Struktur fest. Zwei Punkte erscheinen gerade dan nicht ineinander), wenn ihr Abstand sscheiben verschwinden<br>(3)

$$
\delta = \frac{\lambda}{A} \tag{3}
$$

beträgt.

Exakt gilt (3) nicht für 2 Punkte, sondern 2 parallele Geraden. Man nennt δ das Auflösungsvermögen des Mikroskops. A = n∙sin $\alpha$  ist die numerische Apertur des Objektivs. Dabei ist  $\alpha$  der halbe Öffnungswinkel des vom Objektiv erfassten zentralen Strahlenkegels. des Mikroskops. A = n·sin $\alpha$  ist die numerische Apertur des Objektivs. Dabei ist  $\alpha$  der halbe Öff-nungswinkel des vom Objektiv erfassten zentralen Strahlenkegels.<br>n ist der Brechungsindex des Mediums zwischen Objektiv

bei Luft beträgt: n = 1.

### Durchführung: Aufgabe 1:

Sie betrachten durchs Mikroskop (Objektmikrometer) einen in 1/100 mm geteilten Mikromaßstab (Objektmikrometer) als erstes Objekt. Die Größe B des scheinbaren Bildes messen Sie, indem Sie es mit einer mm-Skala zur Deckung bringen, die Sie über einen Spiegelaufsatz in deutlicher Sehweite direkt betrachten. Für den Vergleich wählen Sie eine geeignete Strecke G des Mikromaßstabes.

Die Vergrößerung ergibt sich nun zu:  $V = B/G$ 

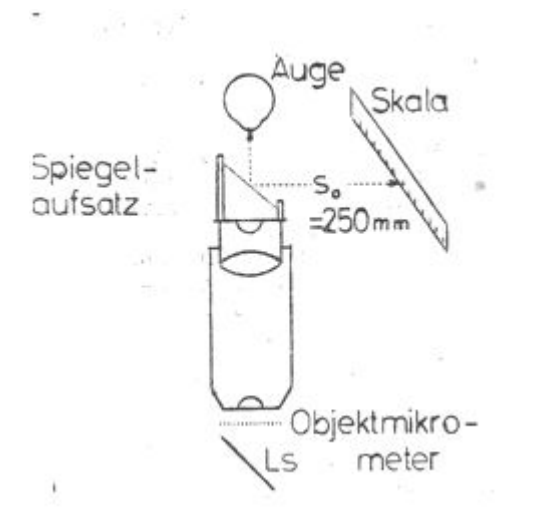

Benutzen Sie dazu das Okular, das keine Teilung besitzt.

Der Spiegelaufsatz (Planplatte unter 45°) reflektiert die mm-Skala doppelt (warum?).

Sie müssen sich auf eines der Skalenbilder festlegen. Sorgen Sie dafür, dass Mikromaßstab und mm-Skala etwa gleich hell (dazu am Beleuchtungsspiegel LS drehen), sowie scharf und parallaxenfrei erscheinen (Feinstellung regeln).

# Aufgabe 2:

- Setzen Sie das Okular mit Teilung ein. Stellen Sie auf Okularskala und Objektmikrometer scharf und parallaxenfrei ein.
- Vergleichen Sie die Teilungen und geben Sie an, welche Objektivgröße einem Teilstrichintervall des Okulars entspricht.
- Mit Hilfe der so geeichten Okularskala messen Sie die Dicke eines Haares (dazu Objektmikrometer entfernen).

## Aufgabe 3:

An die Stelle vom Beleuchtungsspiegel LS stecken Sie das Apertometer Ap (dies ist ein Maßstab mit Schiebemarken). Parallel zu dessen Teilstrichen legen Sie eine Schlitzblende S in die Mitte des Mikroskoptisches und stellen das Mikroskop auf S scharf ein. Nun nehmen sie das Okular Ok heraus. Sie sehen im Tubus ein Bild von Ap.

Verschieben Sie die Marken so lange, bis sie gerade aus dem kreisförmigen Gesichtsfeld verschwinden. Sie messen d und h gemäß nebenstehender Abbildung und berechnen tan $(α)$  = d/2h und daraus sin(α), ferner  $\delta$  nach der Gleichung (3).

## Zusätzliche Angaben:

Die mittlere Wellenlänge des Lichtes beträgt:  $\bar{\lambda} = 550$  nm

## Literatur:

W.Walcher: Praktikum der Physik; 4.4.2 ff

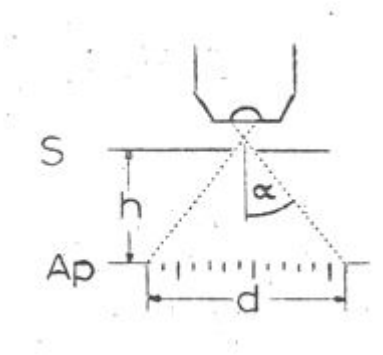

Version: Jan 18

 $\frac{1}{2}$  ,  $\frac{1}{2}$  ,  $\frac{1}{2}$  ,  $\frac{1}{2}$  ,  $\frac{1}{2}$  ,  $\frac{1}{2}$  ,  $\frac{1}{2}$  ,  $\frac{1}{2}$